## Strings III

# Indexing/Slicing/Length(

- If  $s$  is a string variable,
- s[p] returns character at index  $p$ .
- s[p:q] returns slice from characters  $p$  to q-1.
- len(s) returns the length of  $s$  (number of characters)

Write a function called total seconds that takes one string argument. This argument will be a string of the form "M:SS" where M is a number of minutes (a single digit) and SS is a number of seconds (2 digits). This function should calculate the total number of seconds in this amount of time and return it as an integer. (Don't need a for loop!)

def total seconds(time):

## **Basic for loop**

• To do "something" with every character in a string s:

## for pos in range $(0, len(s), 1)$ : # do something with s[pos]

## **Basic counting for loop**

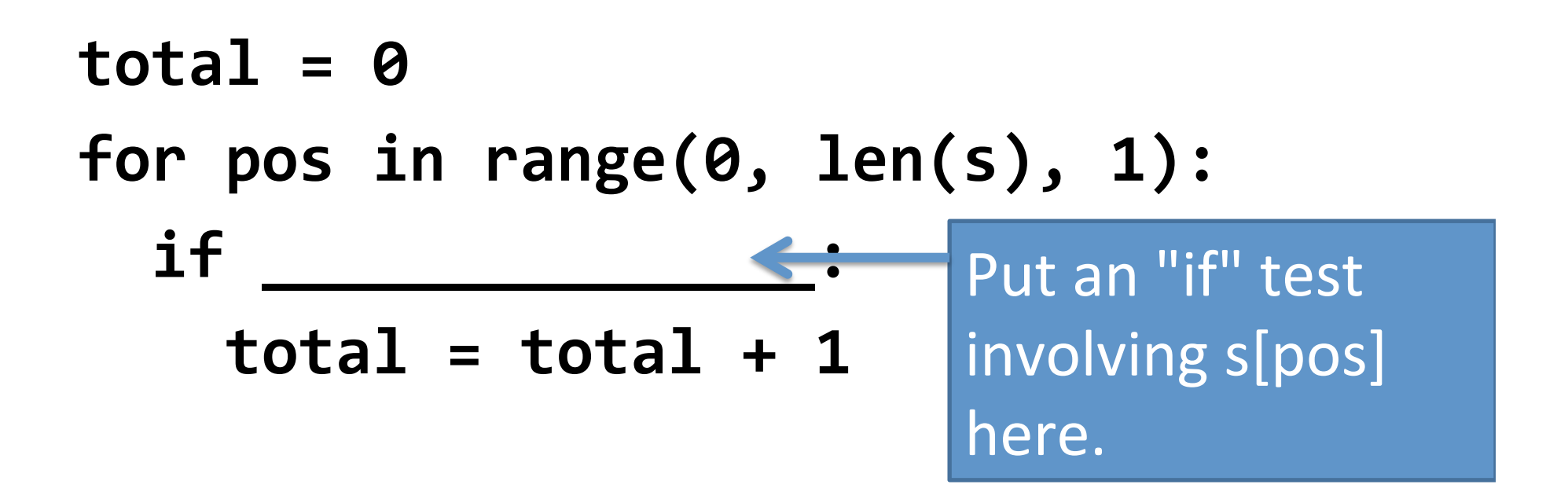

### Count the number of lowercase a's

```
total = 0for pos in range(0, len(s), 1):
if s[pos] == "a":total = total + 1
```
## Count the number of any a's

$$
total = 0
$$
  
for pos in range(0, len(s), 1):  
if s[pos] == "a" or s[pos] == "A":  
total = total + 1

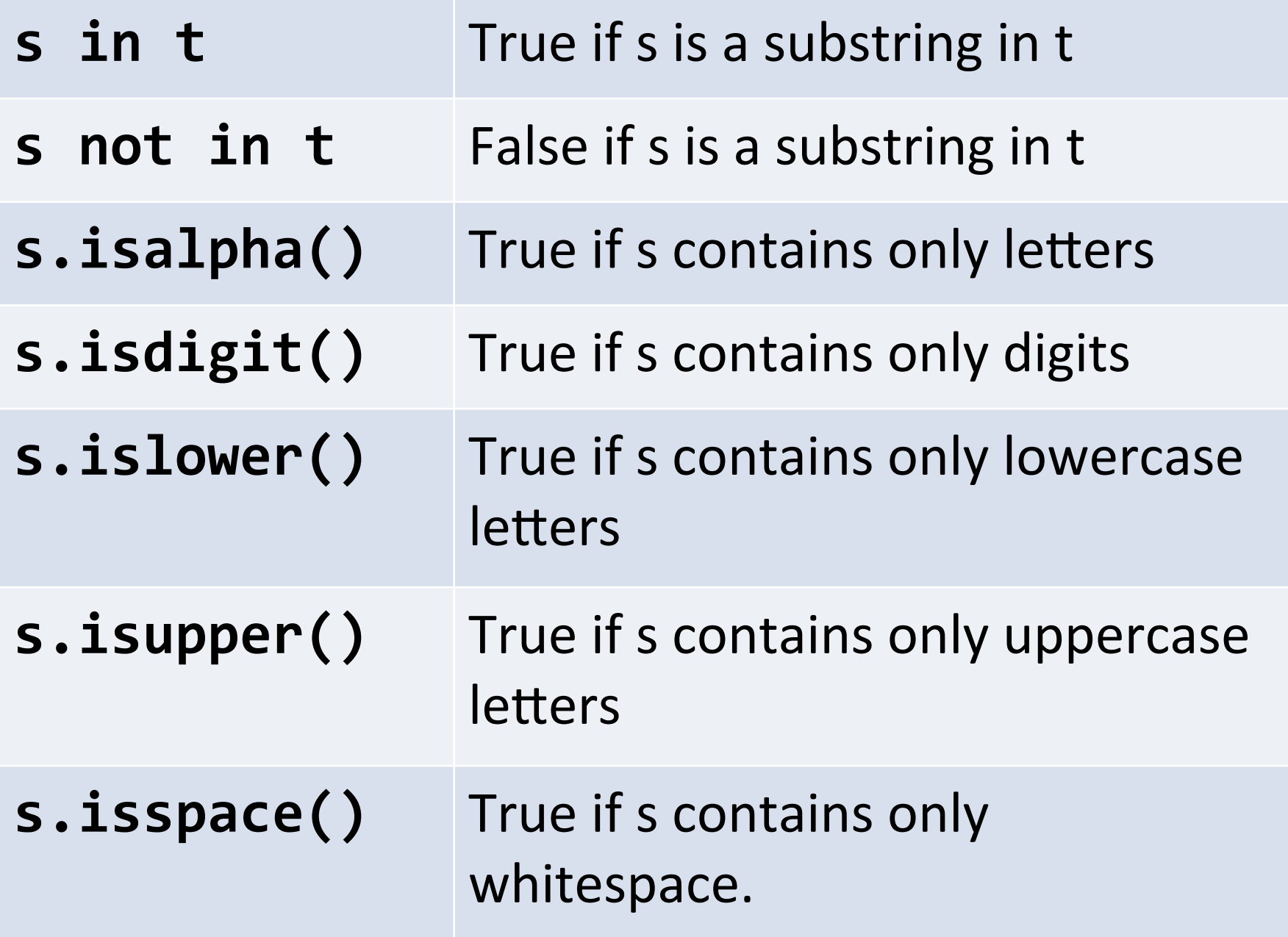

#### Count the letters

```
total = 0for pos in range(0, len(s), 1):
if s[pos].isalpha()
  total = total + 1
```
## Count the uppercase letters

```
total = 0for pos in range(0, len(s), 1):
if s[pos].isupper()
  total = total + 1
```
#### Count the vowels

```
total = 0for pos in range(0, len(s), 1):
if s[pos] in "aeiouAEIOU"
  total = total + 1
```
## String concatenation

- Have string variables s and t:
- $s + t$  gives you a new string with all the characters of s followed by all the characters of t.

## What does this code do?

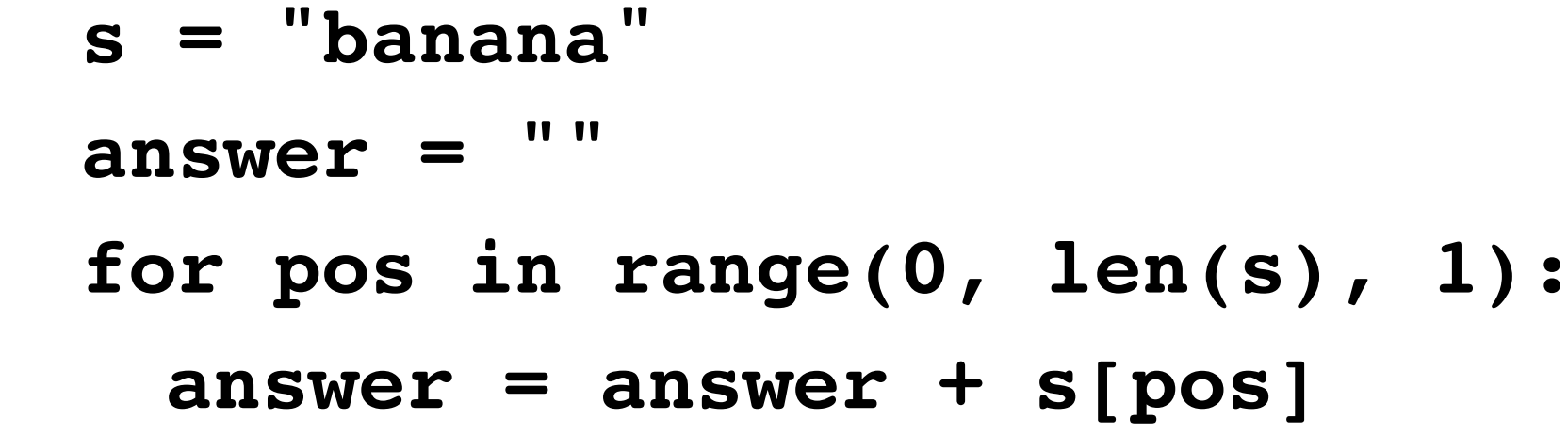

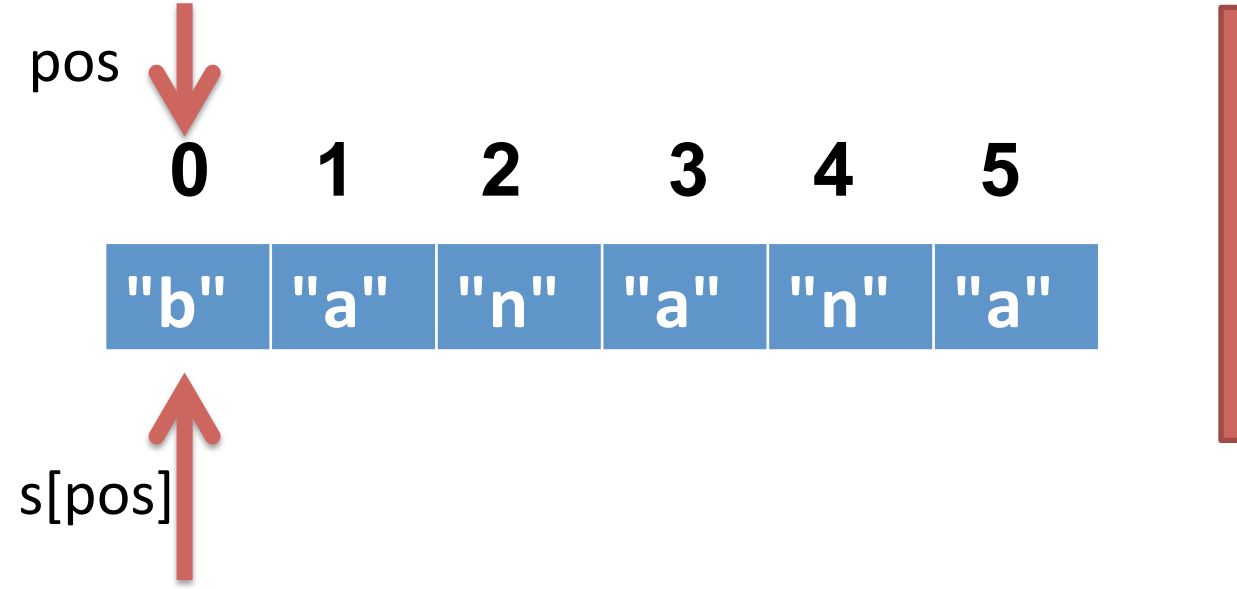

**1st iteration** pos: 0  $\overline{\textsf{spos}!}$ : "b" answer: "b"

**answer = ""**

**for pos in range(0, len(s), 1): answer = answer + s[pos]**

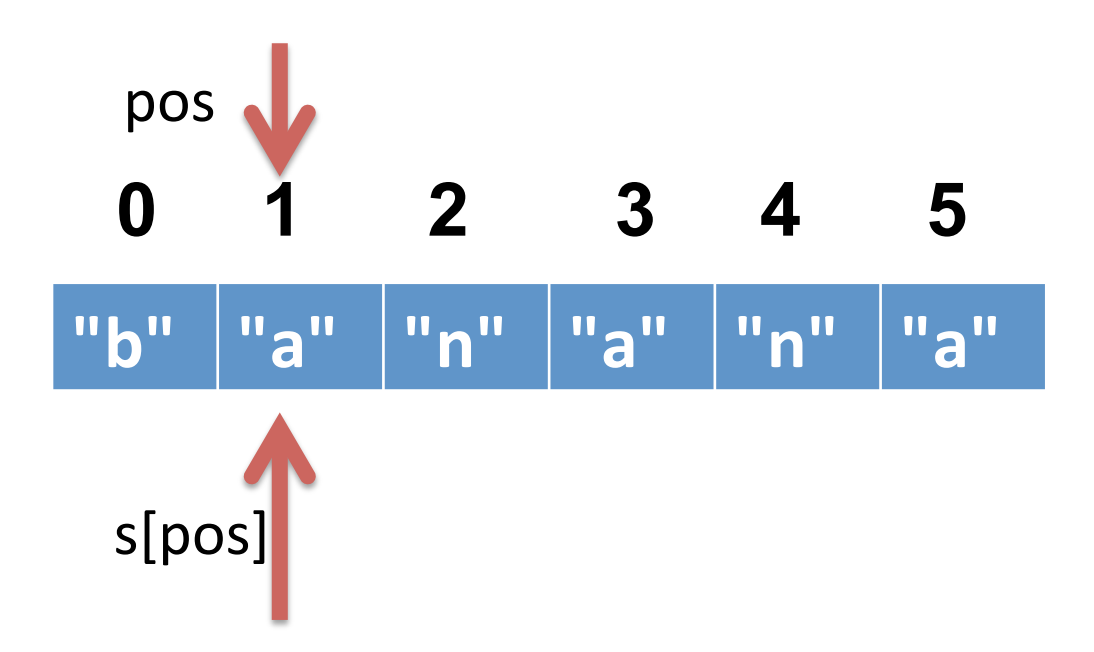

**2<sup>nd</sup> iteration**  $pos:1$ s[pos]: "a" answer: "ba"

**answer = ""**

**for pos in range(0, len(s), 1): answer = answer + s[pos]**

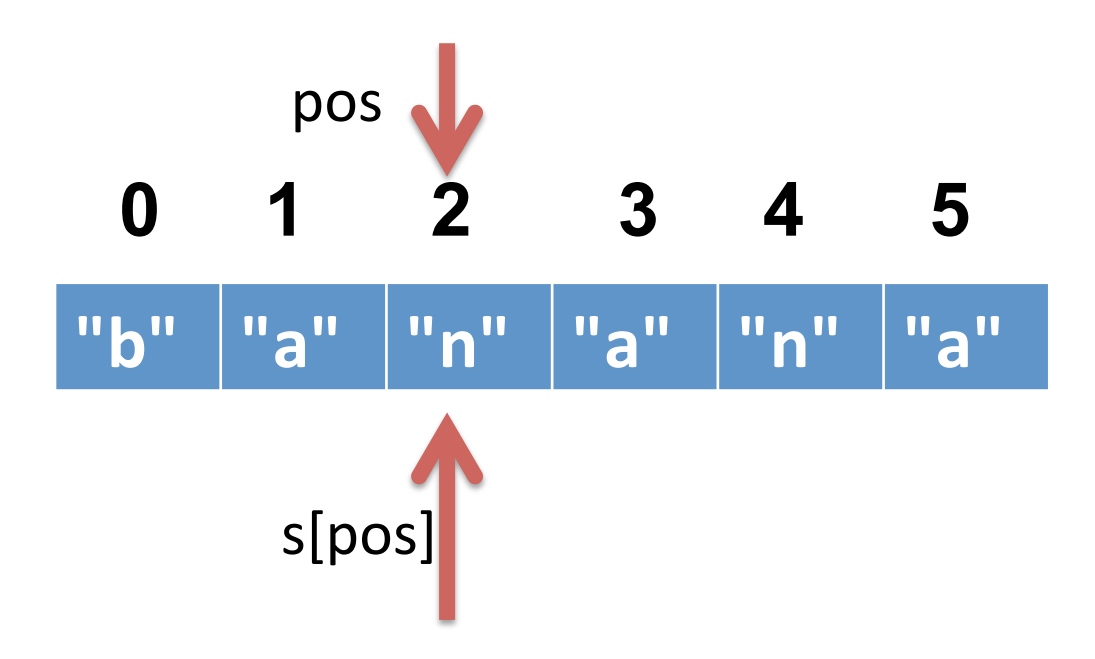

**3rd** iteration pos: 2 s[pos]: "n" answer: "ban"

**answer = ""**

**for pos in range(0, len(s), 1): answer = answer + s[pos]**

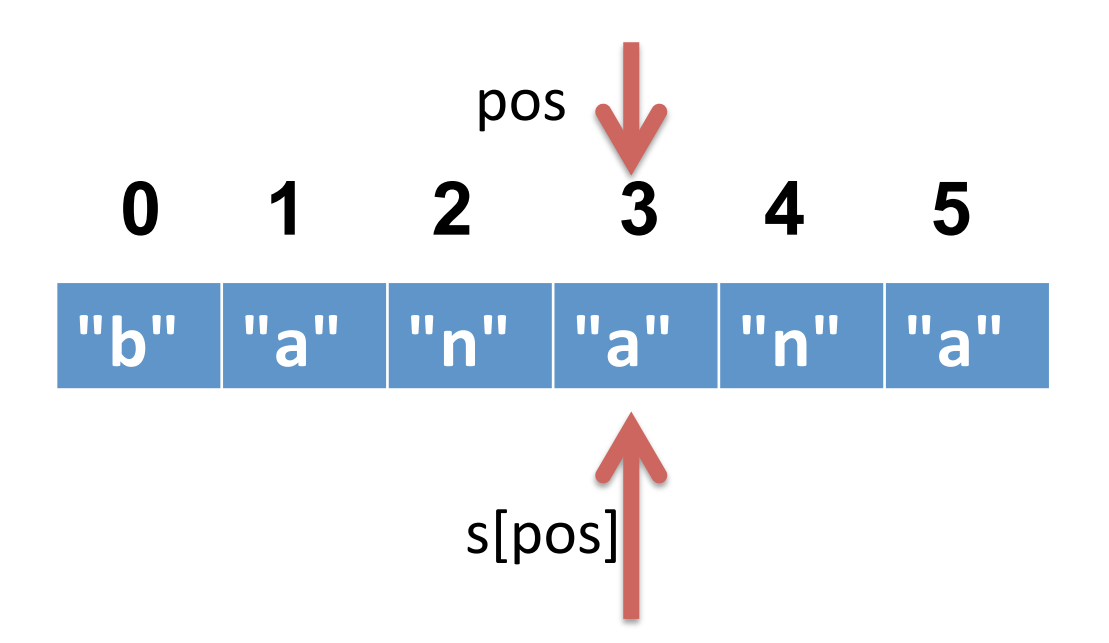

**4<sup>th</sup> iteration** pos: 3 s[pos]: "a" answer: "bana"

**answer = ""**

**for pos in range(0, len(s), 1): answer = answer + s[pos]**

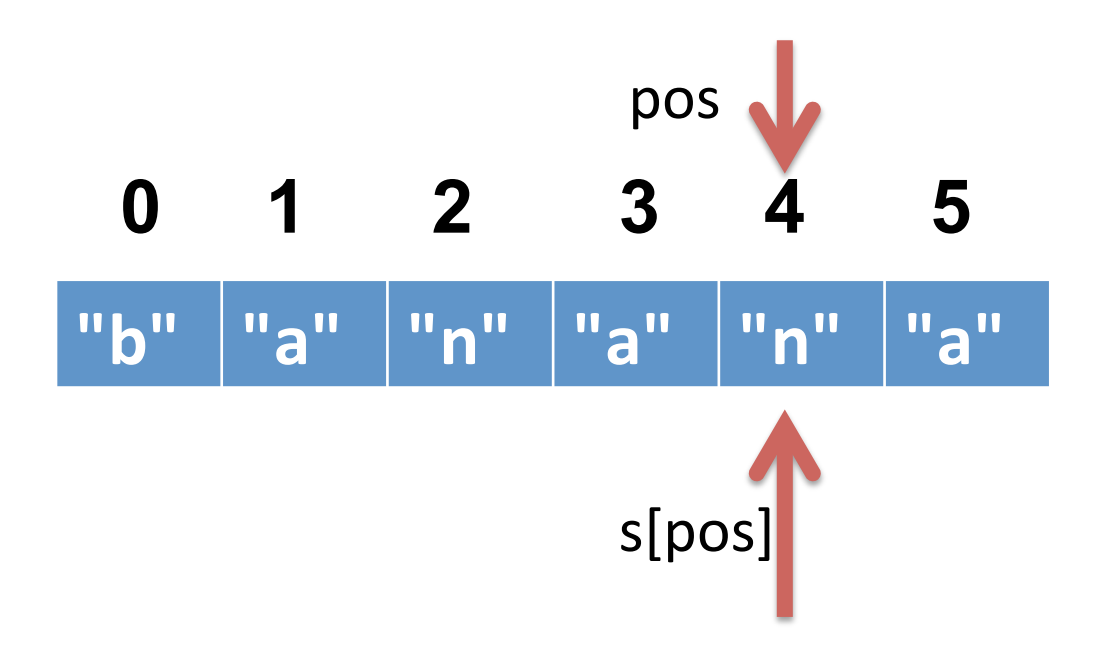

**5<sup>th</sup> iteration**  $pos: 4$ s[pos]: "n" answer: "banan"

**answer = ""**

**for pos in range(0, len(s), 1): answer = answer + s[pos]**

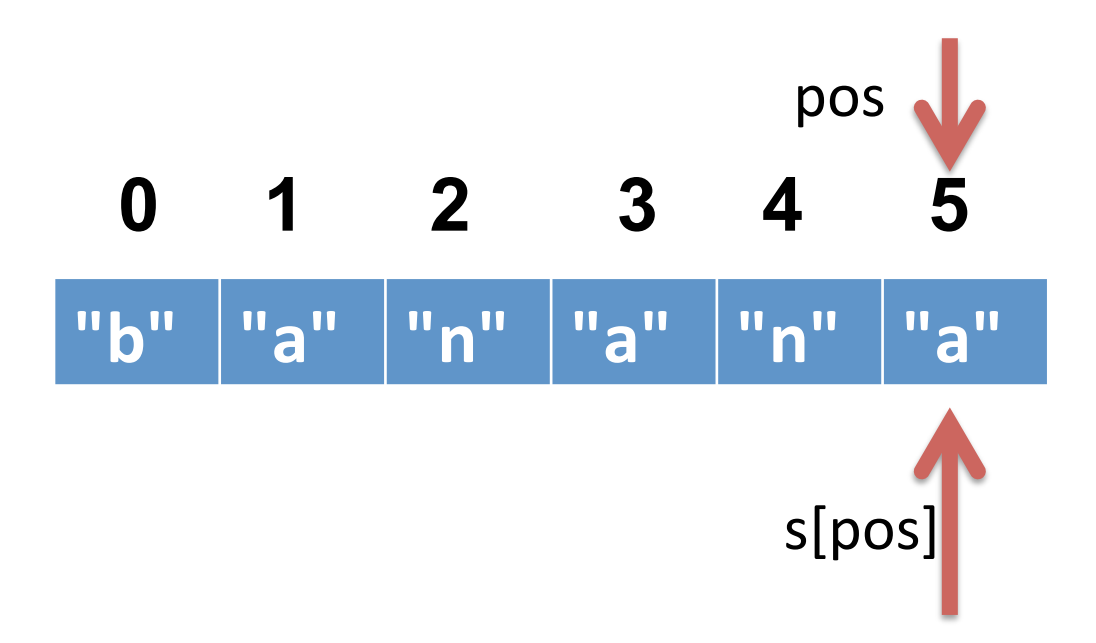

**6<sup>th</sup> iteration** pos: 5 s[pos]: "a" answer: "banana"

#### What does this do?

```
answer = ""for pos in range(0, len(s), 1):
if s[pos]. isupper()
  answer = answer + s[pos]
```
#### $total = 0$ **COUNT** for pos in range $(0, len(s), 1)$ : if  $\texttt{test}$  s[pos] for something>:  $total = total + 1$

answer =  $""$ 

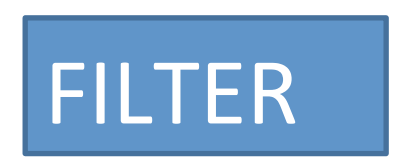

for pos in range $(0, len(s), 1)$ : if  $\texttt{test}$  s[pos] for something> answer = answer +  $s[pos]$ 

def some\_counting\_function(s):  $total = 0$ for pos in range $(0, len(s), 1)$ : if <test s[pos] for something>:  $total = total + 1$ return total

```
def some filtering function(s):
         11 11
answer =for pos in range(0, len(s), 1):
  if <test s[pos] for something>
    answer = answer + s[pos]return answer
```
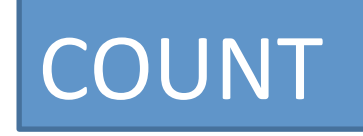

```
FILTER
```
- Write a function called count digits that returns the number of digits in a string. – count digits("abc123def5") returns 4
- Write a function called filter digits that returns only the digits from a string.

- filter digits("abc123def5") returns "1235"

• Write a function called sum digits that returns the sum of all the digits in a string.

– sum\_digits("abc123def5") returns 30

• Write a function called count dups that counts the number of back-to-back duplicated characters in a string.

– count dups("balloon") returns 2.

- Write a function called count unique that counts the number of unique characters in a string.
	- count\_unique("abracadabra") returns 5.
- Write a function called reverse that RETURNS (not prints) the reverse of string s.

- reverse("abc") returns "cba"